# Gateway Mini BT

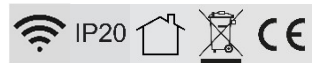

## DE

Um einen sicheren Betrieb des Produktes zu garantieren, beachten Sie bitte diese Anleitung. Bei Schäden, die durch Nichtbeachtung der Anleitung verursacht werden, erlischt der Garantieanspruch. Die Montage und der elektrische Anschluss des Produktes müssen fachgerecht nach den Installationsvorschriften DIN VDE 0100 von einer fachkundigen Person (z.B. Elektroinstallateur) durchgeführt werden. Zudem sollten weitere landesspezifische und gesetzliche Bestimmungen und Richtlinien beachtet werden. Vor jeglichen Arbeiten an der Beleuchtungsanlage, ist diese spannungsfrei zu schalten. Stellen Sie vor der Inbetriebnahme sicher, dass von den nachgeschalteten Installationen oder angeschlossenen Verbrauchern keine Lebensgefahr besteht. Vor dem Einbau ist die übliche Funktionsprüfung durchzuführen. Um Wartungsarbeiten zu ermöglichen, sollte die Anlage auch nach der Installation zugängig sein (Revisionssicher).

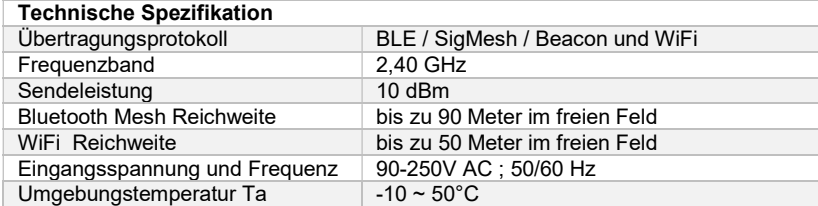

Weitere Spezifikationen finden Sie auf dem Datenblatt zu diesem Produkt.

#### Montage:

Das Produkt kann an jede europäische Standardsteckdose angeschlossen werden.

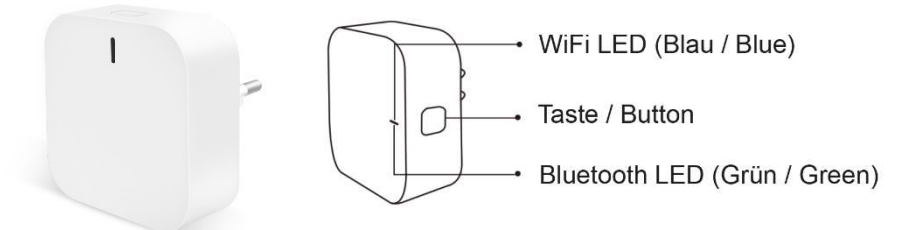

#### Inbetriebnahme:

Um das Gerät in Ihrer nobile Smartmatic 2.0 App hinzuzufügen, wählen Sie "Gerät hinzufügen". Drücken Sie die Taste 5 Sekunden lang, bis die LED-Anzeige blinkt und das Gerätesymbol auf dem Bildschirm der nobile Smartmatic 2.0 App erscheint. Wählen Sie dann "Hinzufügen", dies kann je nach Signalstärke zwischen 10 Sekunden und 2 Minuten dauern. Wählen Sie "Weiter", Sie werden eine Benachrichtigung "Erfolgreich hinzugefügt" sehen, die anzeigt, dass das Gerät nun in der App hinzugefügt wurde. Wählen Sie abschließen "Fertigstellung".

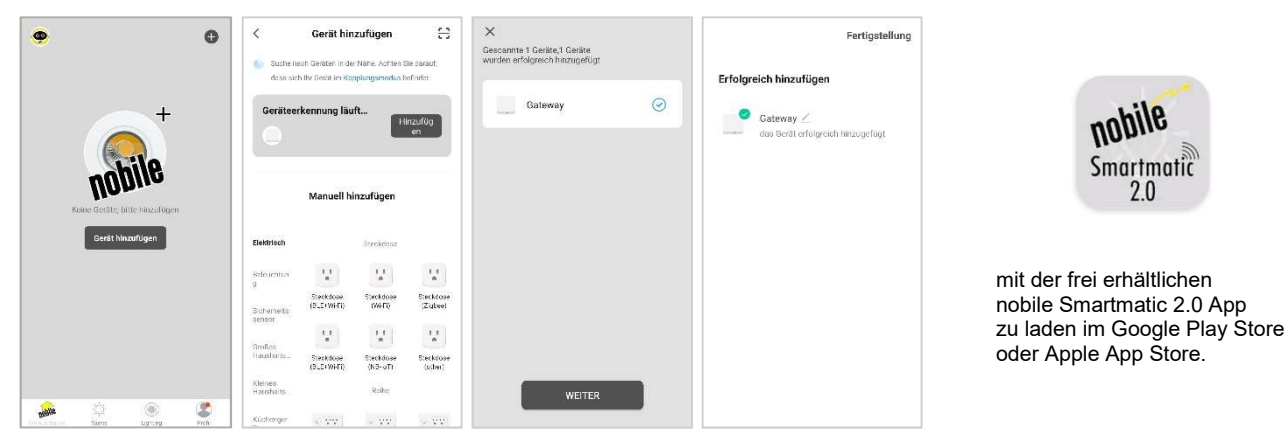

#### Die Steuerung:

Um ein Gerät in Ihrem Gateway hinzuzufügen, gehen Sie auf "Vorhandenes hinzufügen" für Geräte, die bereits in Ihrer Smartmatic APP sind, oder auf "Geräte suchen" für Geräte, die noch nicht in Ihrer Smartmatic APP sind.

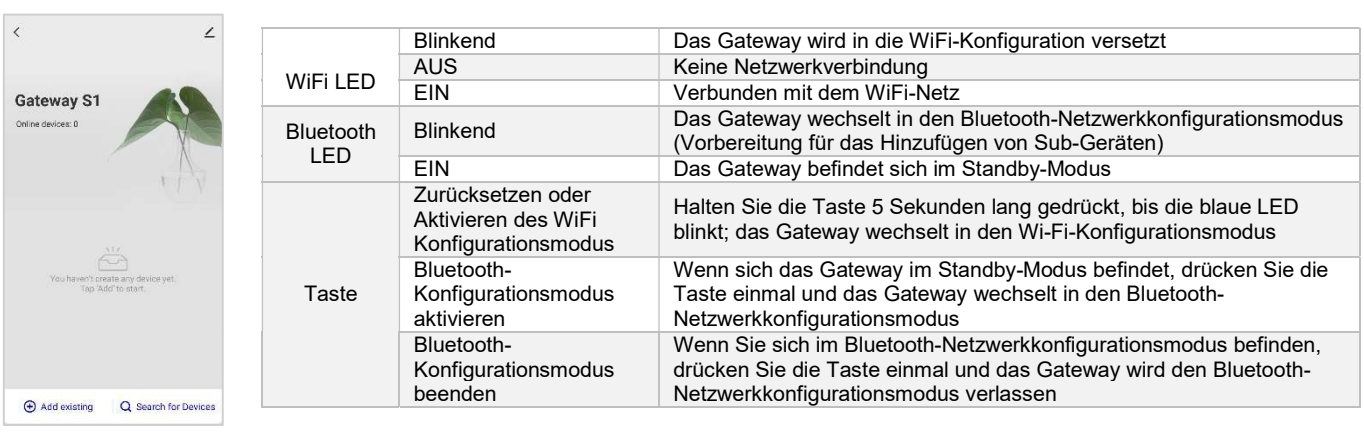

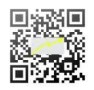

nobile

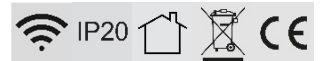

## EN

Safe use of the product is only quaranteed if each instruction is followed accordingly. In case of damage caused by non-observance of these instructions the warranty expires. The installation and electrical connection must be done by an authorized expert (e.g. electrician) in compliance with existing standards and local code. Prior to any installation or maintenance work, mains must be disconnected. Before putting in operation, make sure any component of the entire installation does not bear a risk of life. According to common practice, please perform a standard function test, before installing. To make maintenance work possible, the lighting system should be accessible after installation (auditable).

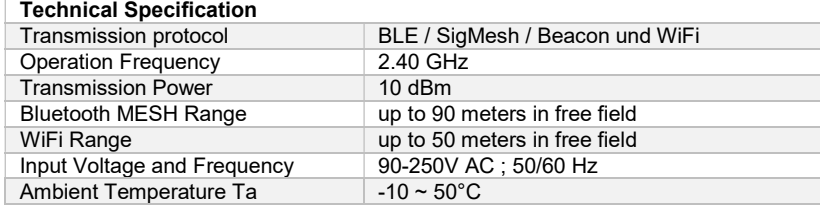

For more specifications, please refer to the data sheet of this product.

## Mounting:

The product can be plug to any standard European socket.

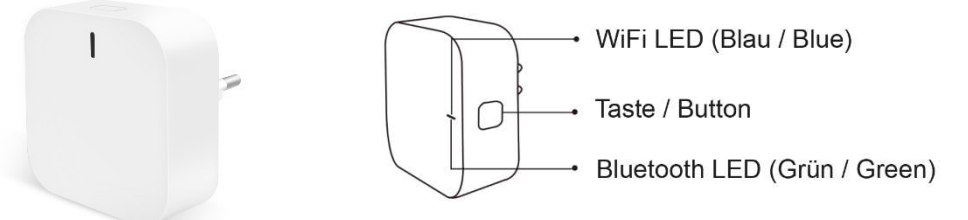

## Commissioning

To add the device in your nobile Smartmatic 2.0 App, select "Add Device". Press the button for 5 seconds until the indicator LED blinks, the device icon will appear in the nobile Smartmatic 2.0 App screen. Then select "Add", this will take from 10 seconds to 2 minutes depending on the signal strength. Select "Next", you will see a "Added successfully" notification signifying that the device is now added in the app. Then lastly select "Done"

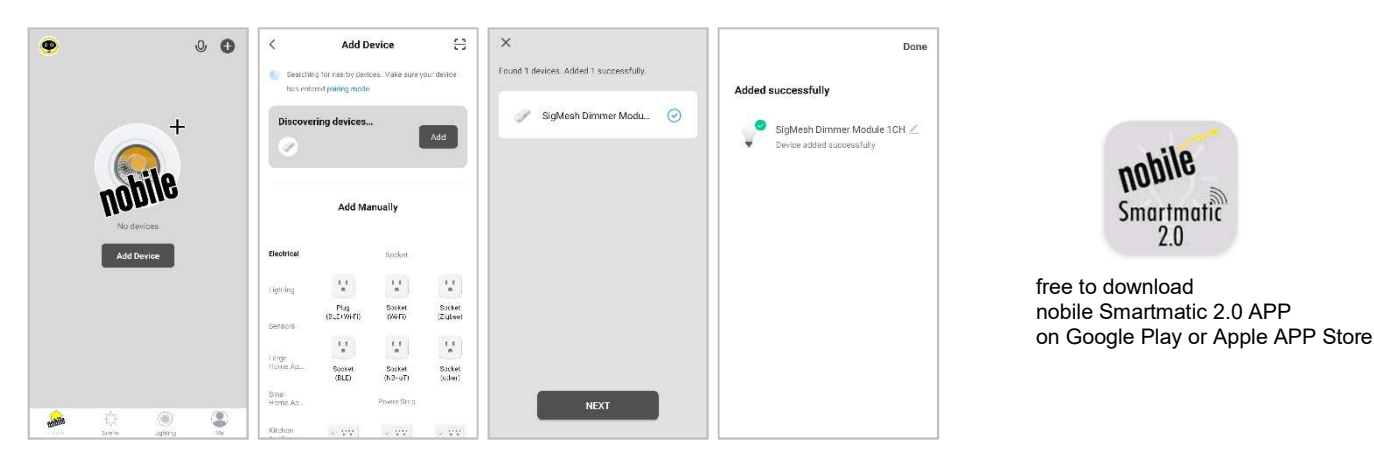

#### Controlling the Device:

To add a device in your Gateway, go to "Add Existing" for devices already inside your Smartmatic APP, or "Search for Devices" for devices that are not yet in your Smartmatic APP.

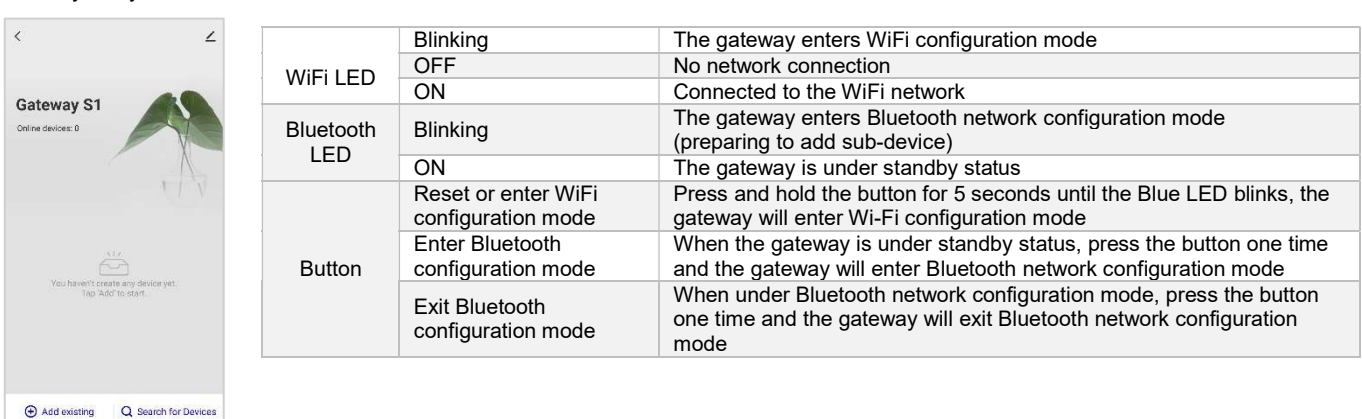

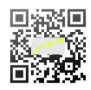

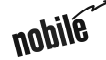